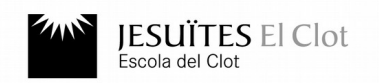

Nom i Cognoms Data

19-12-2023

**QUALIFICACIÓ**

# **UF1. Desenvolupament Web en entorn servidor 2DAW**

### **PREGUNTA 1 (R1,RA2,RA3, RA4) (4punts)**

Fes una aplicació web per calcular el preu mensual en de contractar un VPS que funcioni tal i com podeu veure en [aquest videoclip](https://youtu.be/oJVHEnCWRyk).

- **a) (1p)** Respecte del formulari html de l'aplicació, es demana:
	- S'ha d'utilitzar el codi HTML del formulari **m07uf1ex1.html** que podeu descarregar d'[aquí](https://www.collados.org/daw2/m07/uf1/examen/m07uf1ex1.html).
	- S'ha de modifcar el formulari de manera que:
		- Les dades s'han de passar a un script PHP que es troba a la mateixa carpeta que el formulari de nom **m07uf1ex1.php**.
		- Les dades del formulari s'han de passar a l'aplicació en PHP utilitzant un mètode HTTP de lectura.
	- Rúbriques:
		- Si només es fan els 2 canvis indicats en el formulari i funciona: 100%.
		- Canvis addicional per aconseguir enviar totes les dades: -10% per cada canvi.

#### **b) (2p)** Respecte del script PHP de l'aplicació, es demana:

- Que funcioni com es pot veure en el videoclip.
- Que s'utilitzin els preus indicats pel formulari **m07uf1ex1.html**.
- Que s'utilitzin les dades enviades des del formulari **m07uf1ex1.html** modificat.
- Que tingui en compte que a dia d'avui:  $1 \text{ Euro} = 0.86$  Lliures i  $1 \text{ Euro} = 1.09$  Dolars
- Rúbriques:
	- Si el script funciona utilitzant classes amb mètodes clàrament diferenciats per fer els càlculs per una banda i per la visualització de resultats per una altra banda, i després s'instancia la classe i es criden al mètodes correctament, llavors la nota serà el 100%.
	- Si el script funciona, utilitza funcions diferenciant clarament les que fan els càlculs per una banda i les funcions que fan la visualització del resultats per una altra banda, i després es criden correctament, llavors la nota serà el 85%.
	- Si el script funciona i s'utilitzen funcions/classes que no diferencien clarament la part de càlculs de la part de visualització, llavors la nota serà del 70%.
	- Si el script funciona però és un únic codi des del principi al final sense funcions/classes llavors la nota serà del 50%.
	- Si el script funciona però el format de visualització no és correcte, la nota baixarà un 5%. Recorda que **number\_format(\$moneda,2,".","")** retorna el valor de la variable moneda arrodonit a 2 decimals.
	- Si el script no funciona i s'ha desenvolupat com s'indica a la rúbrica 1: 40%.
	- Si el script no funciona i s'ha desenvolupat com s'indica a la rúbrica 2: 25%.
	- Si el script no funciona i s'ha desenvolupat com s'indica a la rúbrica 3: 10%.
	- Si el script no funciona i s'ha desenvolupat com s'indica a la rúbrica 4: 0%.
	- **NOTA IMPORTANT**: Un script no funciona si dóna preus del VPS incorrectes, o no pot mostrar el preu del VPS o no s'executa.

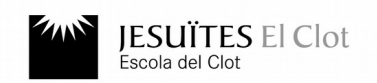

Nom i Cognoms Data

19-12-2023

**QUALIFICACIÓ**

## **UF1. Desenvolupament Web en entorn servidor 2DAW**

## **PREGUNTA 2 (R1,RA2,RA3,RA4) (3p)**

Modifica el teu projecte del M07UF1. Fes que l'usuari administrador:

- Tingui aquesta nova opció al seu menú: "Creació de gestors anònims".
- Fes que la nova opció "Creació de gestors anònims" permeti la creació automàtica sense fer cap pregunta de 3 nous gestors amb les següents caràcterístiques:
	- Identificador: 101 a 103
	- nom d'usuari: ga1 a ga3
	- La resta de dades: en blanc

Per validar aquesta pregunta has de:

- Mostrar que els gestors no existeixen dins del fitxer a on s'emmagatzemen les dades dels gestors.
- Utilitzar la nova opció per crear els 3 nous gestors anònims
- Mostrar ara que els nous gestors existeixen dins des del fitxer a on s'emmagatzemen les dades dels gestors.

#### **PREGUNTA 3 (R1,RA2,RA3,RA4) (3p)**

Modifica el teu projecte del M07UF1. Fes que l'usuari administrador:

- Tingui aquesta nova opció al seu menú: "Esborrament de gestors anònims".
- Fes que la nova opció "Esborrament de gestors anònims" permeti l'esborrament automàtic sense fer cap pregunta dels gestor anònims ga1 a ga3.

Per validar aquesta pregunta has de:

- Mostrar que els gestors anònims existeixen dins del fitxer a on s'emmagatzemen les dades dels gestors.
- Utilitzar la nova opció per l'esborrament dels 3 gestors anònims
- Mostrar ara que els gestors anònims no existeixen dins des del fitxer a on s'emmagatzemen les dades dels gestors.
- NOTA: No es considerarà una opciò vàlida l'esborrament del fitxer a on s'emmagatzemen les dades dels gestors.